## **Devart DbForge Studio For Oracle V4.1.94 Enterprise \/\/TOP\\\\**

INSTALL INSTRUCTIONS. 1. Make sure you have a fully updated version of Windows 10. 2. Download and install the latest VMware Player application from here. 3. Download and install the latest Windows 10 Insider Preview build (Note, you must have Windows 10 build 1511 installed, or a newer build). 4. Install and run the VMware Player application. If you receive an error message stating "The Windows 10 Local installation has finished", launch a command prompt and run the install-windowsfiles.bat file that was downloaded with the VMWare Player installation. 5. Run the CSMClient.exe file. 5.1. In the VMware Player window click on the "Install VMware Tools in Windows" 5.2. The VMware Tools installation process will start. 5.3. Make sure you have added the "C:\Program Files (x86)\VMware\VMware Tools\Windows" folder to the "System Path" environment variable. 5.4. Run the VMToolsInstaller.exe file found in the Windows\System32\Drivers\vmsys.drv\Install folder. 6. After the installation you will be able to run the csmsetup.exe file from the vSphere Client. 7. If the error still appears, download and run the vSphere Client online installer: You'll be prompted to create a login for the software. 8. Log in to VSphere Cloud Foundation with your Enterprise Admin credentials. 9. Click the "Apps" tab and look for "VMware Tools" in the list of applications. 10. Click "Install" for VMware Tools. 11. Click the "Exit" button to exit the VMware Tools installer program. 12. Continue to the next step below. 12.1. Run the csmsetup.exe file. 12.2. You will be prompted to select a folder to install VMware Tools to. 13. Click the "Next" button to confirm the installation location. 14.

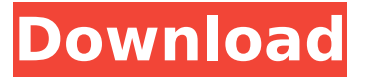

**Devart DbForge Studio For Oracle V4.1.94 Enterprise**

## Mar 25th, 2020:. Devart DbForge Studio For Oracle v4.1.94 Enterprise. Devart dbForge Studio for Oracle Enterprise v4.1.94 Enterprise + Crack [FTUA.Debian.txt] 6d1f23a050

[https://flyonedigital.com/wp-](https://flyonedigital.com/wp-content/uploads/2022/09/Simlog_Hydraulic_Excavator_Personal_Simulator_Download_UPDATED.pdf)

[content/uploads/2022/09/Simlog\\_Hydraulic\\_Excavator\\_Personal\\_Simulator\\_Download\\_UPDATED.pdf](https://flyonedigital.com/wp-content/uploads/2022/09/Simlog_Hydraulic_Excavator_Personal_Simulator_Download_UPDATED.pdf) <https://thehomeofheroes.org/neufert-architects-data-4th-edition-torrent/> [https://alafdaljo.com/immobiliser-pin-code-audi-icc-v161\\_\\_exclusive\\_\\_-download/](https://alafdaljo.com/immobiliser-pin-code-audi-icc-v161__exclusive__-download/) <http://3.16.76.74/advert/autocad-raster-design-2012-crack-xforce-32-new/> <https://josebonato.com/how-to-download-clips4sale-for-link-free/> [https://vogblog.wales/wp-content/uploads/2022/09/smart\\_card\\_toolset\\_pro\\_342\\_serial\\_number.pdf](https://vogblog.wales/wp-content/uploads/2022/09/smart_card_toolset_pro_342_serial_number.pdf) [https://techque.xyz/wp](https://techque.xyz/wp-content/uploads/2022/09/Warhammerageofsigmarorderbattletomeseraphonpdf.pdf)[content/uploads/2022/09/Warhammerageofsigmarorderbattletomeseraphonpdf.pdf](https://techque.xyz/wp-content/uploads/2022/09/Warhammerageofsigmarorderbattletomeseraphonpdf.pdf) [https://www.cdnapolicity.it/wp-content/uploads/2022/09/Taxus\\_Learning\\_Angol\\_Pdf\\_25\\_FULL.pdf](https://www.cdnapolicity.it/wp-content/uploads/2022/09/Taxus_Learning_Angol_Pdf_25_FULL.pdf) <https://leeventi-teleprompter.com/wp-content/uploads/2022/09/madypalm.pdf> [http://seti.sg/wp](http://seti.sg/wp-content/uploads/2022/09/HD_Online_Player_Cheeni_Kum_Movie_720p_Kickass_Torren_TOP.pdf)[content/uploads/2022/09/HD\\_Online\\_Player\\_Cheeni\\_Kum\\_Movie\\_720p\\_Kickass\\_Torren\\_TOP.pdf](http://seti.sg/wp-content/uploads/2022/09/HD_Online_Player_Cheeni_Kum_Movie_720p_Kickass_Torren_TOP.pdf) [https://anticonuovo.com/wp](https://anticonuovo.com/wp-content/uploads/2022/09/Auto_Mouse_Mover_Registration_Key_Free_Download_LINK.pdf)[content/uploads/2022/09/Auto\\_Mouse\\_Mover\\_Registration\\_Key\\_Free\\_Download\\_LINK.pdf](https://anticonuovo.com/wp-content/uploads/2022/09/Auto_Mouse_Mover_Registration_Key_Free_Download_LINK.pdf) <http://shop.chatredanesh.ir/?p=125536> <https://abckidsclub.pl/gta-4-highly-compressed-pc-dvdgta-4-highly-compressed-pc-dvd/> <https://anyjobber.com/xforce-keygen-autocad-architecture-2016-full/> <http://vesinhnhatrang.com/?p=18698> [https://sehatmudaalami65.com/wp](https://sehatmudaalami65.com/wp-content/uploads/2022/09/CyberLink_PowerDirector_Ultimate_12029150_Multilingual_Keyg_.pdf)[content/uploads/2022/09/CyberLink\\_PowerDirector\\_Ultimate\\_12029150\\_Multilingual\\_Keyg\\_.pdf](https://sehatmudaalami65.com/wp-content/uploads/2022/09/CyberLink_PowerDirector_Ultimate_12029150_Multilingual_Keyg_.pdf)

[http://classacteventseurope.com/wp-](http://classacteventseurope.com/wp-content/uploads/2022/09/DTSHD_Master_Audio_Suite_V_20_CrackedNeviens.pdf)

[content/uploads/2022/09/DTSHD\\_Master\\_Audio\\_Suite\\_V\\_20\\_CrackedNeviens.pdf](http://classacteventseurope.com/wp-content/uploads/2022/09/DTSHD_Master_Audio_Suite_V_20_CrackedNeviens.pdf) <https://socialcaddiedev.com/wp-content/uploads/2022/09/dagmqwy.pdf> <https://buyfitnessequipments.com/2022/09/12/batterybar-pro-license-key-crack-updated/> <https://susanpalmerwood.com/platypus-game-free-download-full-version-45-top/>